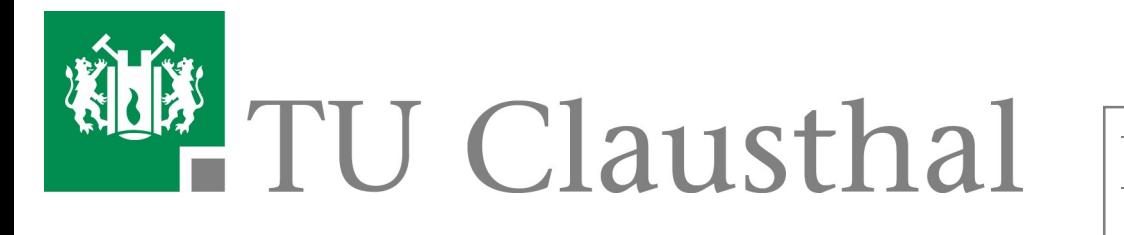

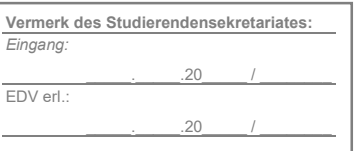

## **Antrag auf Exmatrikulation**

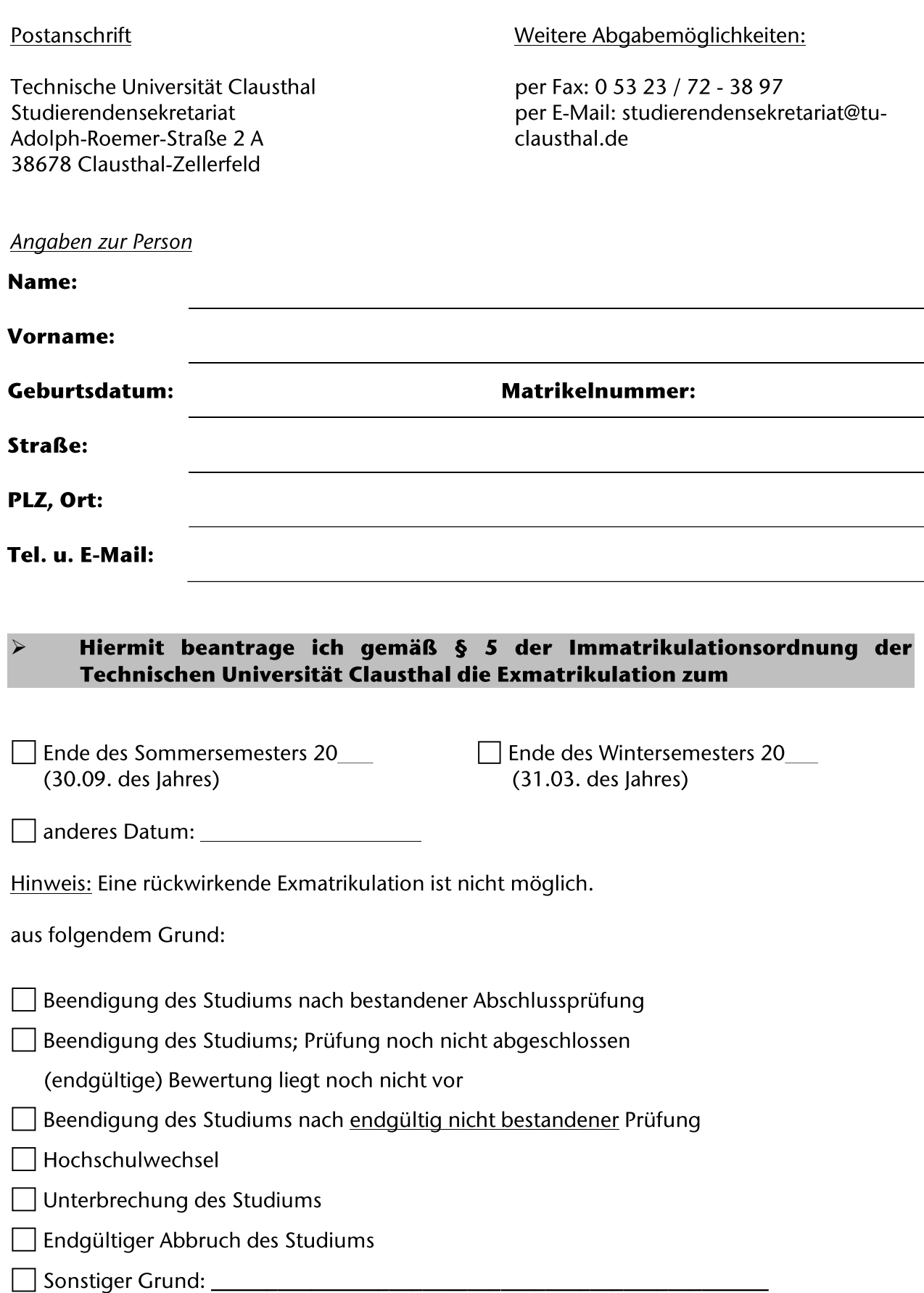

Hinweis: Sofern eine Erstattung gem. § 7 der Immatrikulationsordnung fällig wird, erfolgt diese automatisch auf das Ursprungskonto. Sollte eine Rückbuchung auf dieses Konto nicht möglich sein, geben Sie uns Ihre neue Bankverbindung bitte unten an.

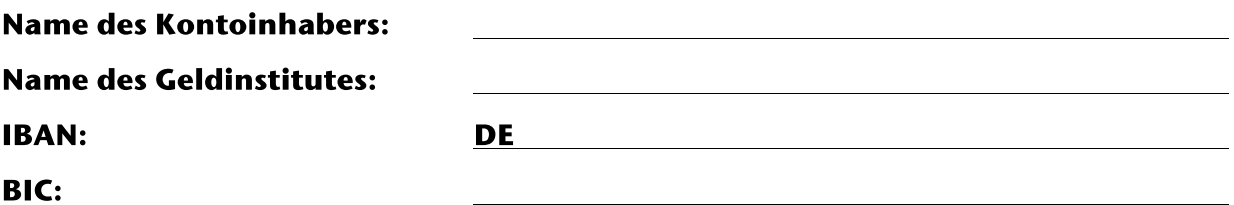

Sofern die Rückmeldung zum nächsten Semester bereits erfolgt ist, verpflichte ich mich, die TUCard und die Immatrikulationsbescheinigung umgehend zu vernichten. Mir ist bewusst, dass ich mich strafbar mache, wenn ich mich damit weiterhin als Studierende:r ausweise.

Weiterhin versichere ich, dass mir gegenüber seitens der Hochschule keinerlei Forderungen mehr bestehen.

Ich bestätige die Vollständigkeit und Richtigkeit der von mir gemachten Angaben.

Datum, Unterschrift

Datenschutzhinweis: Die Rechtsgrundlage hierfür ist die Ordnung für die Erhebung und Verarbeitung personenbezogener Daten der Studienbewerbenden, Studierenden, Prüfungskandidat:innen, Gasthörenden und ehemaligen Hochschulmitglieder **TU** Clausthal. https://vhb.vw.tuder clausthal.de/pages/viewpage.action?pageId=3474706